## 2.75 Sürüm İçeriği

## Sürümde Yer Alan Yenilikler

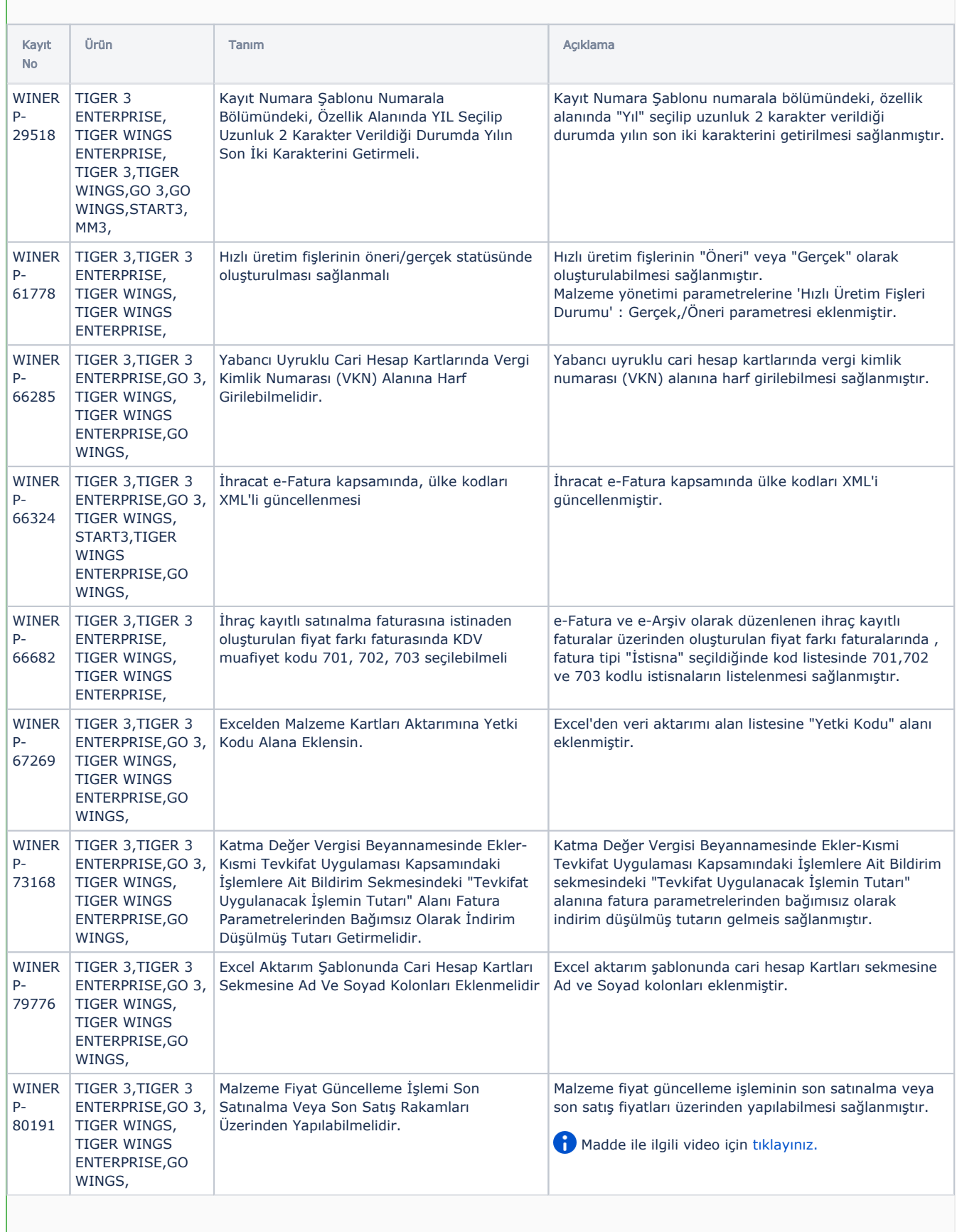

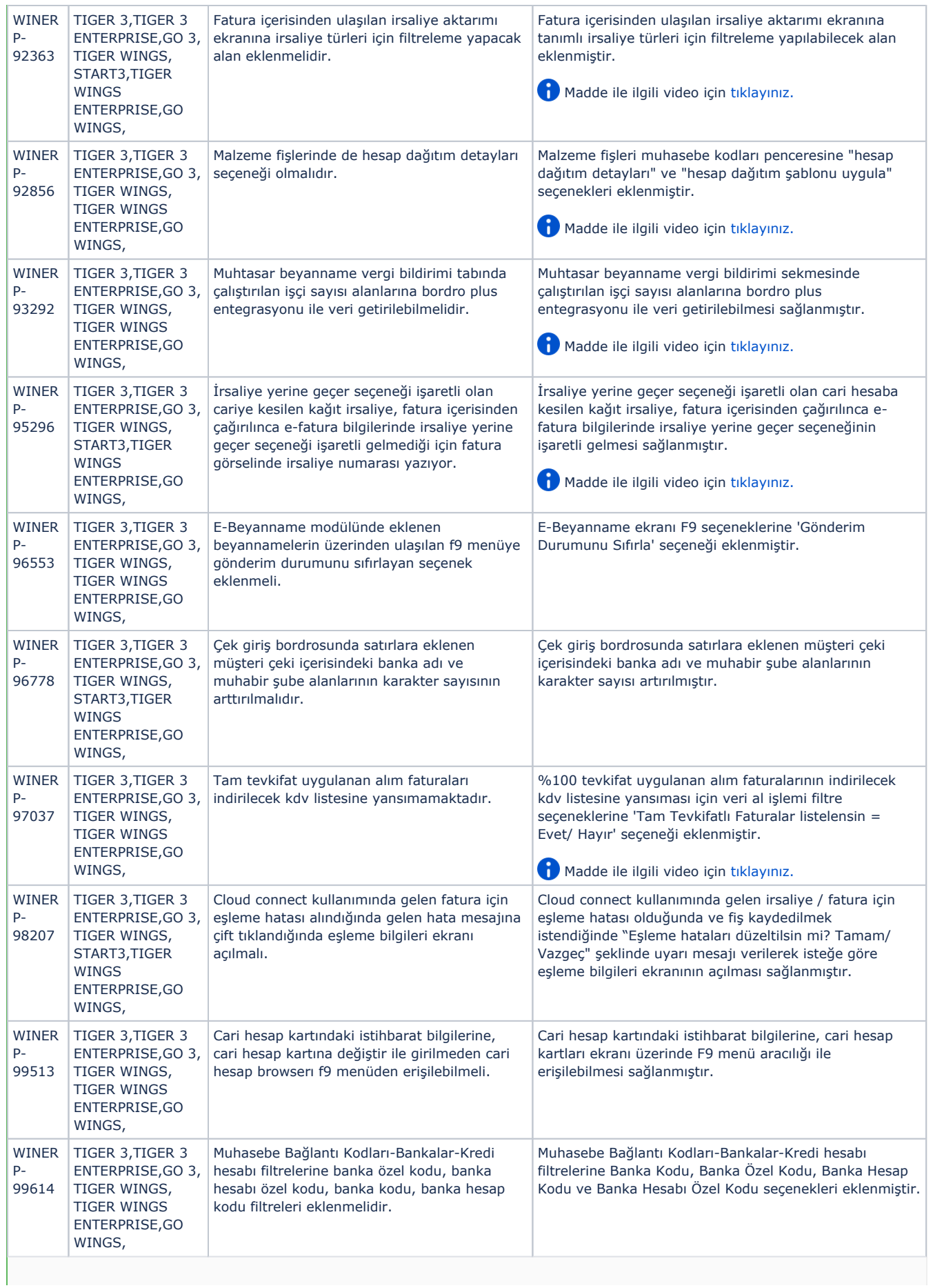

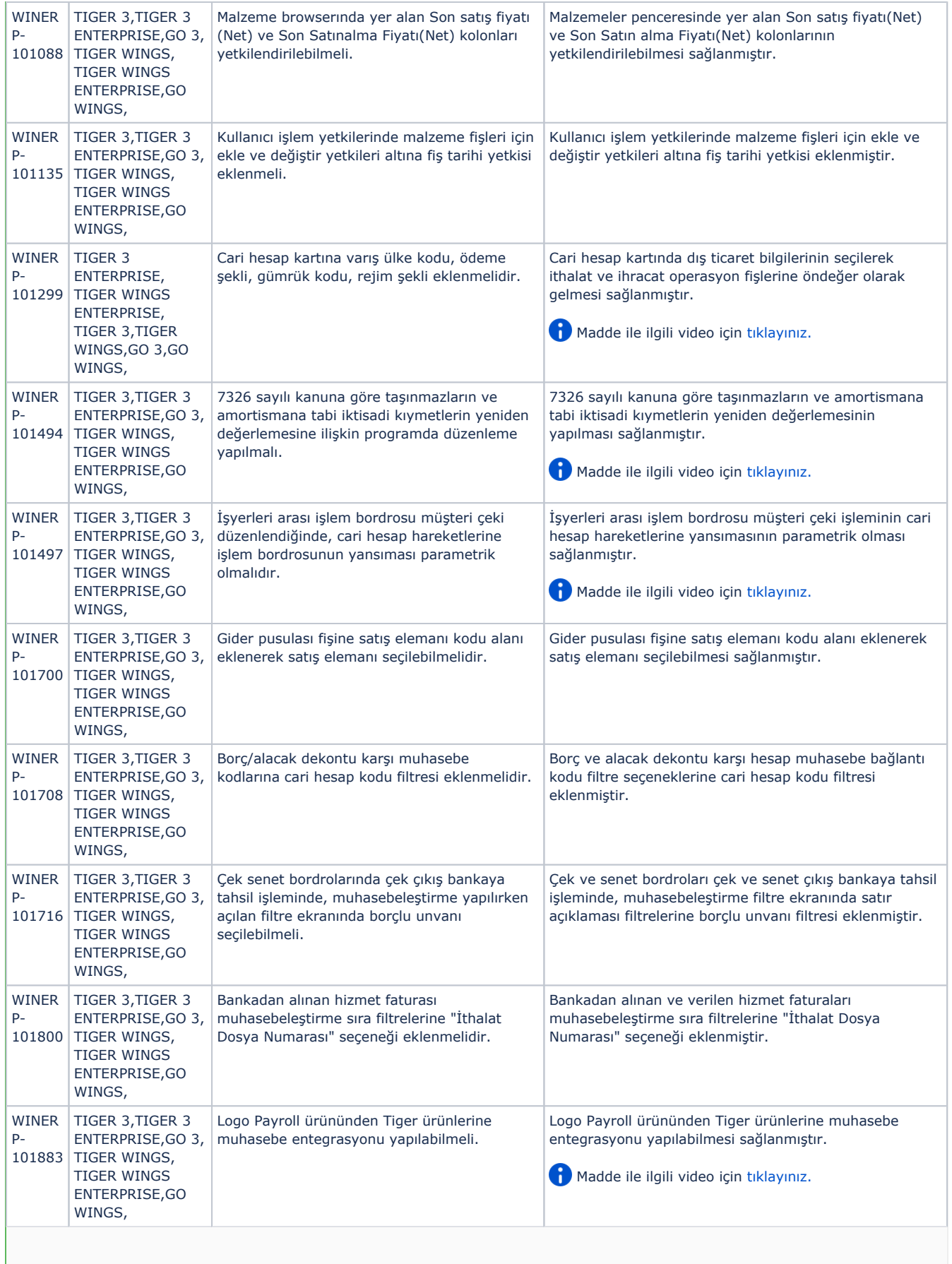

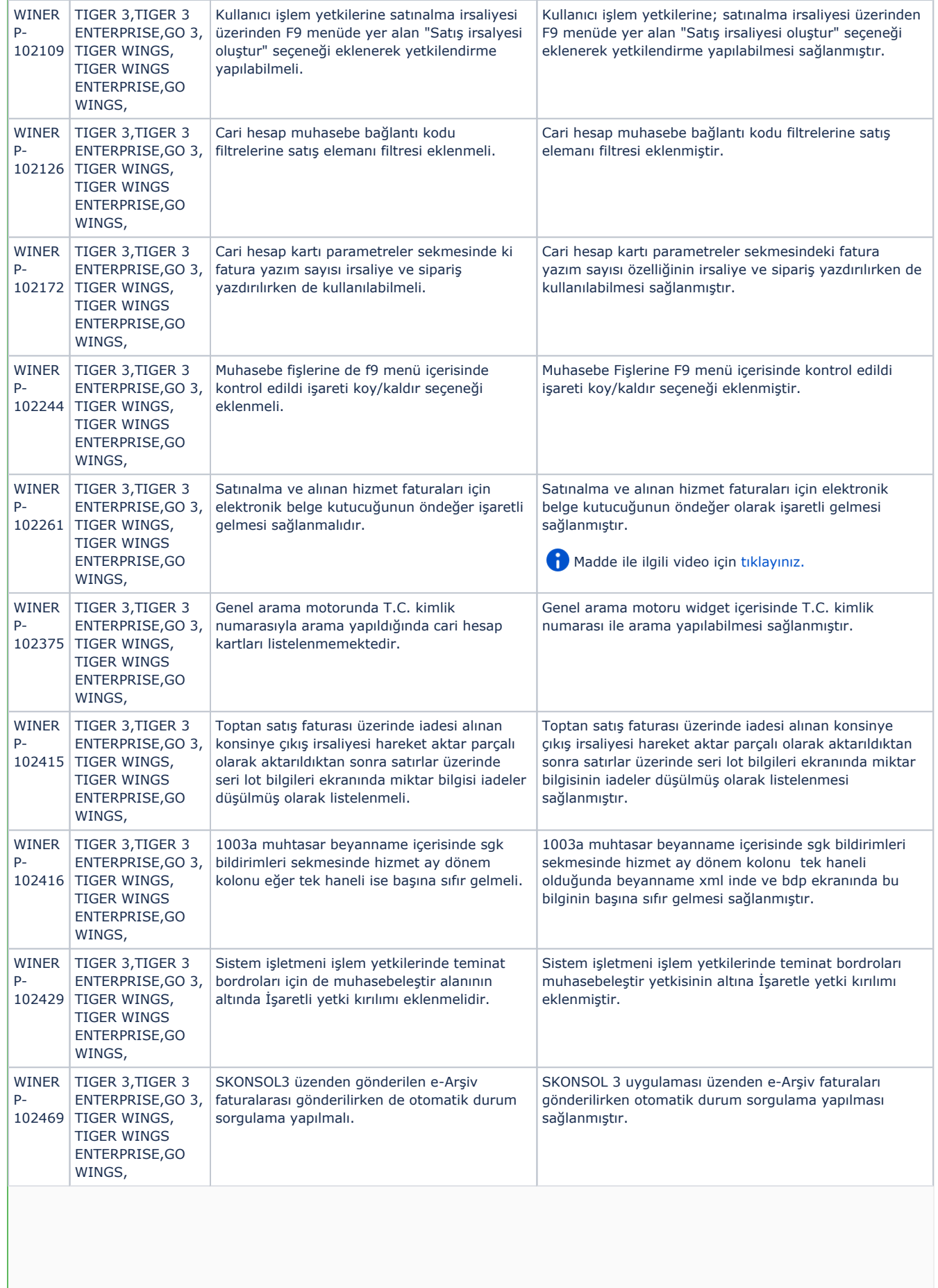

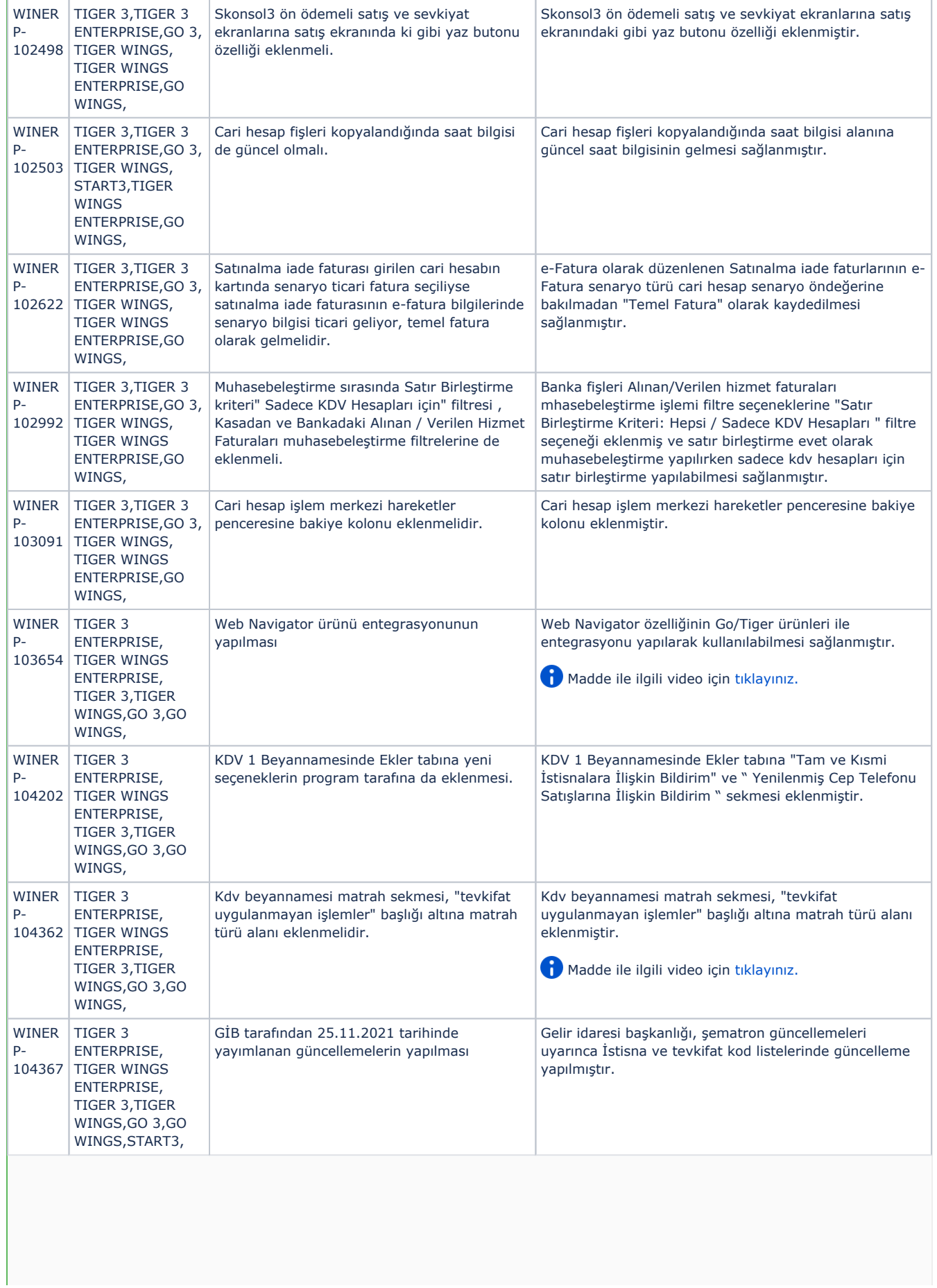

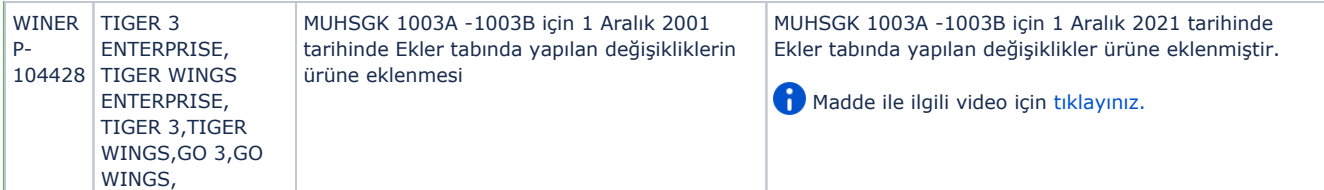

## Sürümde Yer Alan İyileştirmeler

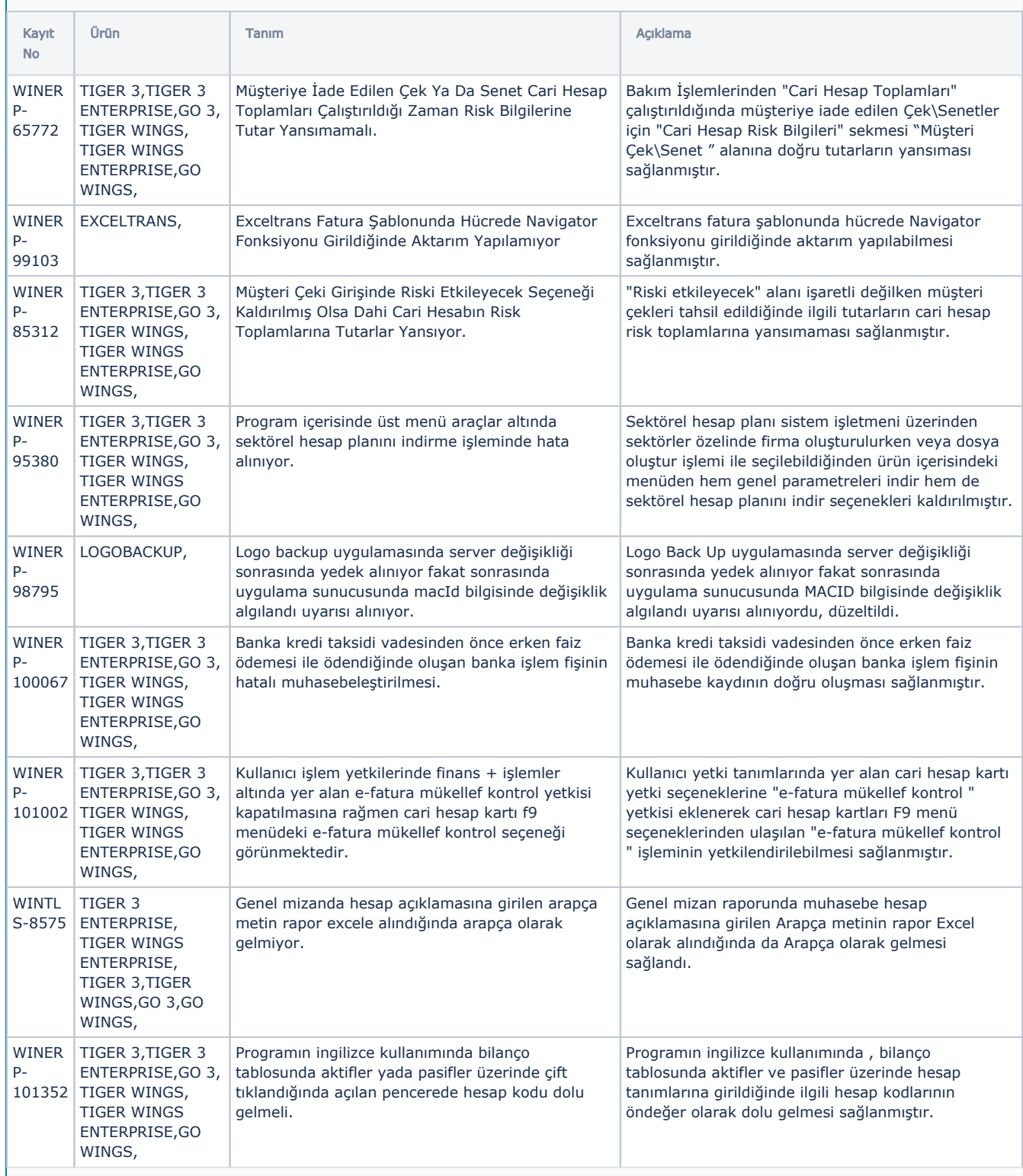

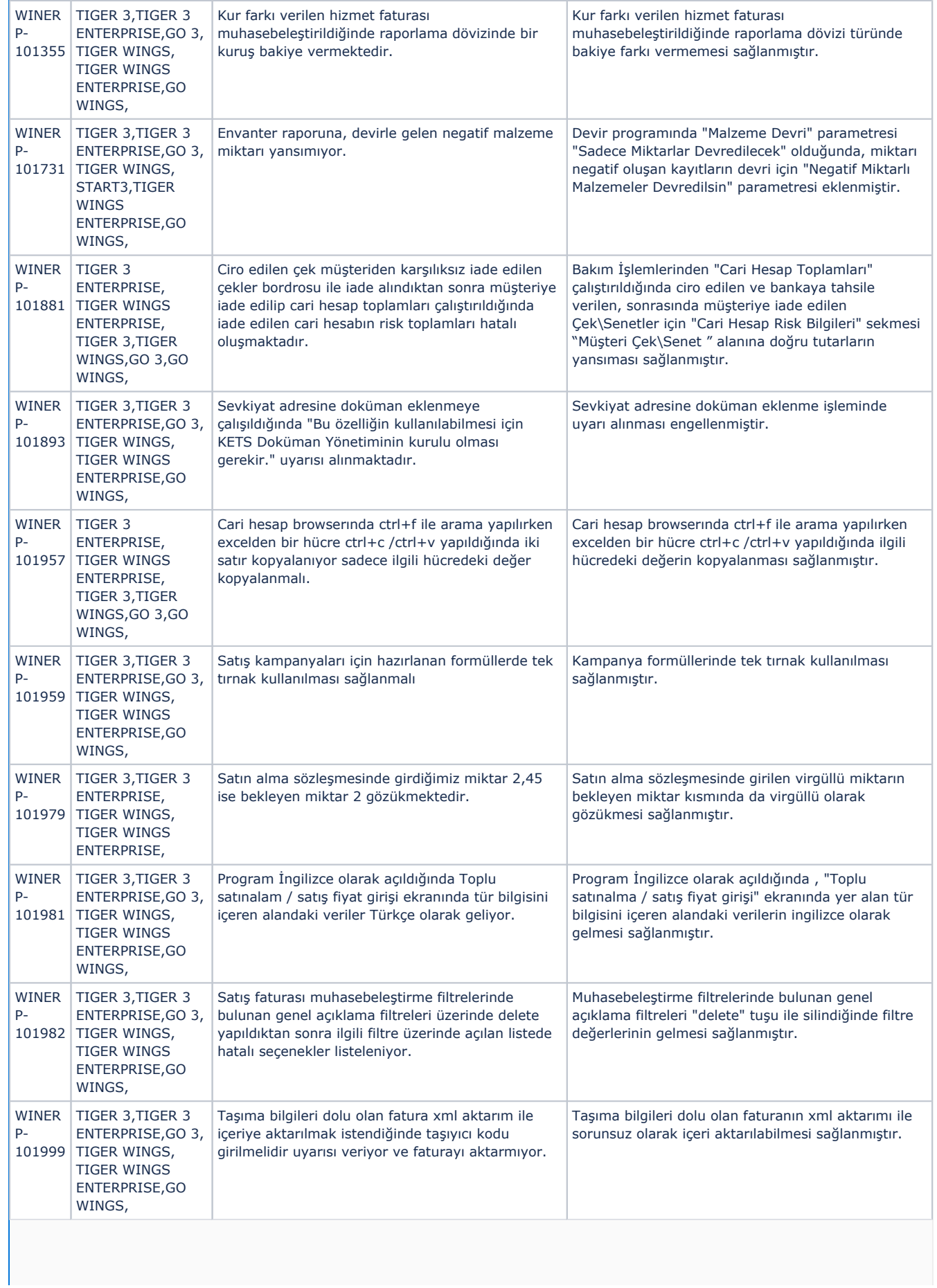

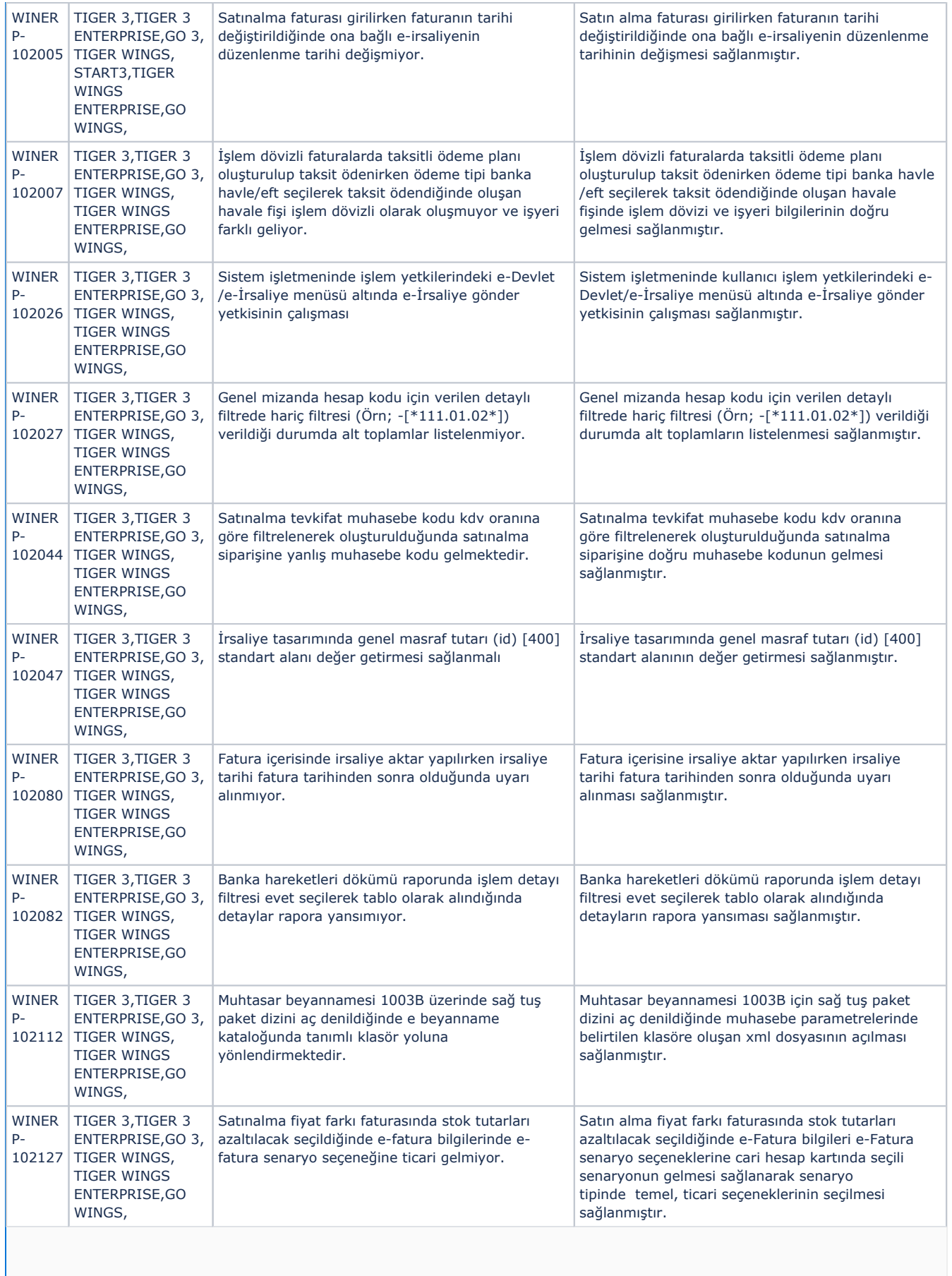

![](_page_8_Picture_477.jpeg)

![](_page_9_Picture_481.jpeg)

![](_page_10_Picture_497.jpeg)

![](_page_11_Picture_451.jpeg)

![](_page_12_Picture_399.jpeg)